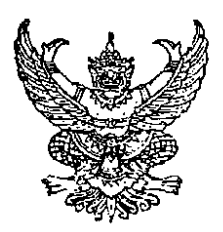

ประกาศสำนักงานคณะกรรมการพัฒนาการเศรษฐกิจและสังคมแห่งชาติ เรื่อง สอบราคาเช่าบริการวงจรสื่อสารชนิดใยแก้วนำแสงและเชื่อมโยงระบบเครือข่ายอินเทอร์เน็ต แบบองค์กร (Internet Corporate Users) ขนาดความเร็วไม่ต่ำกว่า 50 Mbps เลขที่ 44/2552

สำนักงานคณะกรรมการพัฒนาการเศรษฐกิจและสังคมแห่งชาดิ มีความประสงค์จะสอบราคาเช่า บริการวงจรสื่อสารชนิดใยแก้วนำแสงและเชื่อมโยงระบบเครือข่ายอินเทอร์เน็ดแบบองค์กร (Internet Corporate Users) ขนาดความเร็วไม่ด่ำกว่า 50 Mbps ดามรายละเอียดแนบท้ายเอกสารสอบราคา

ผู้มีสิทธิเลนอราคาจะต้องมีคุณสมบัติ ดังต่อไปนี้ :-

- 1. เป็นนิติบุคคลผู้มีอาชีพให้เช่าบริการที่สอบราคาเช่าตังกล่าว
- 2. ไม่เป็นผู้ที่ถูกระบุชื่อไว้ในบัญชีรายชื่อผู้ทิ้งงานของทางราชการและได้แจ้งเวียนชื่อแล้ว

3. ไม่เป็นผู้ได้รับเอกสิทธิ์หรือความคุ้มกัน ซึ่งอาจปฏิเสธไม่ยอมขึ้นศาลไทย เว้นแต่รัฐบาลของ ผู้เสนอราคาได้มีคำสั่งให้สละสิทธิ์ความคุ้มกันเช่นว่านั้น

่ 4. ไม่เป็นผู้มีผลประโยชน์ร่วมกันกับผู้เสนอราคารายอื่นที่เข้าเสนอราคาให้แก่สำนักงานคณะกรรมการ พัฒนาการเศรษฐกิจและสังคมแห่งชาติ ณ วันประกาศสอบราคา หรือไม่เป็นผู้กระทำการอันเป็นการขัดขวาง การแข่งขันราคาอย่างเป็นธรรม ในการสอบราคาเช่าครั้งนี้

้กำหนดยื่นชองเสนอราคา ในวันที่ 8 กันยายน 2552 ถึงวันที่ 17 กันยายน 2552 ระหว่างเวลา 08.30 - 16.30 น. ณ ฝ่ายพัสดุ สำนักงานเลขาธิการ สำนักงานคณะกรรมการพัฒนาการเศรษฐกิจและสังคมแห่งชาติ และกำหนดการเปิดซองใบเสนอรากา ในวันที่ 18 กันยายน 2552 ตั้งแต่เวลา 10.00 น. เป็นดันไป

ผู้สนใจดิดด่อขอรับเอกสารสอบราคาได้ที่ฝ่ายพัสดุ สำนักงานเลขาธิการ สำนักงานคณะกรรมการ พัฒนาการเศรษฐกิจและสังคมแห่งชาติ ระหว่างวันที่ 8 กันยายน 2552 ถึงวันที่ 17 กันยายน 2552 หรือ สอบถามทางโทรศัพท์หมายเลข 0-2280-4085 ต่อ 5110 ในวันและเวลาราชการ

ประกาศ ณ วันที่ 8 กันยายน 2552

(นายปรเมธี วิมลศิริ) ที่ปรึกษาด้านนโยบายและแผนงาน ปฏิบัติราชการแทน เลขาธิการคณะกรรมการพัฒนาการเศรษฐกิจและสังคมแห่งชาติ

File : ประกาศสอบราคาเช่า

เอกสารแนบท้ายเอกสารสอบราคา เลขที่ 44/2552 ลงวันที่ 8 กันยายน 2552

รายละเอียดคุณลักษณะเฉพาะการเช่าบริการวงจรสื่อสารชนิดใยแก้วนำแสงและเชื่อมโยงระบบ เครือข่ายอินเทอร์เน็ตแบบองค์กร (Internet Corporate Users) ขนาตความเร็วไม่ต่ำกว่า 50 Mbps

## 1. คุณสมบัติทั่วไปของผู้ให้บริการเชื่อมโยงระบบเครือข่าย

- 1.1 ผู้ให้บริการ จะด้องเป็นบริษัทที่จดทะเบียนถูกด้องตามกฎหมาย และเป็นบริษัทที่ได้รับอนุญาดจาก กทช. หรือ หน่วยงานที่เกี่ยวข้อง ไม่ด่ำกว่า 3 ปี
- 1.2 ผู้ให้บริการมีสายวงจรเชื่อมด่อไปยังศูนย์แลกเปลี่ยนข้อมูลภายในประเทศ (National International Exchange : NIX) อย่างน้อย 2 เส้นทาง ด้วยความเร็วรวม 2 เส้นทางไม่ด่ำกว่า 10.0 Gbps. จาก 2 Gateway ที่ไม่ซ้ำกัน
- 1.3 ผู้ให้บริการ มีวงจรเชื่อมไปยังเครือข่าย Intemet ด่างประเทศ (IIG). จากผู้ให้บริการ 2 รายที่ไม่ซ้ำกัน หรือมี IIG - จำนวน 1 เส้นทาง และ Direct - link - ที่ไปยังต่างประเทศ 1 เส้นทาง อย่างหนึ่งอย่างใด ด้วยขนาดวงจร รวมกันไม่น้อยกว่า 2 Gbps.
- 1.4 มี Physical ของวงจรที่เชื่อมด่อการไช้งานอินเทอร์เน็ตประเภทองค์กรกับผู้งานตามบ้าน แยกกันอย่างชัดเจน
- 1.5 ผู้ให้บริการ มีชุมสายหลักในการเชื่อมโยงไปยังเครือซ่าย Internet ต่างประเทศอย่างน้อย 2 ชุมสาย
- 1.6 ผู้ให้บริการจะต้องมีศูนย์รับเรื่องเหตุเสียผ่านระบบโทรศัพท์สำหรับองค์กรโดยเฉพาะ

## 2. คุณสมบัติเฉพาะของบริการเชื่อมโยงระบบเครือข่ายอินเตอร์เน็ต

ผู้ให้บริการจะเป็นผู้ดำเนินการดิตดั้งอุปกรณ์และเชื่อมโยงระบบเครือข่ายคอมพิวเดอร์ของสำนักงานคณะกรรมการ พัฒนาการเศรษฐกิจและสังคมแห่งชาติ เพื่อให้ระบบเครือข่ายคอมพิวเดอร์ของ สศช. สามารถปฏิบัติงานผ่านระบบ เครือข่ายอินเตอร์เน็ดได้ โดยทางผู้ให้บริการ จะดำเนินการดังต่อไปนี้

- 2.1 ผู้ให้บริการ จะจัดหาวงจรสื่อสารโดยใช้เทคโนโลยีไยแก้วนำแสง ( Fiber Optic ) พร้อมทั้งติดตั้งให้สามารถ เชื่อมต่อระบบเครือข่ายอินเทอร์เน็ด โดยมีอัดราความเร็วในการรับส่งข้อมูลภายในประเทศ (Domestic) ไม่น้อยกว่า 50 Mbps. และต่างประเทศ (International) ไม่น้อยกว่า 8 Mbps. พร้อมทั้งเส้นทางสำรอง ขนาด ไม่น้อยกว่า 4 Mbps. สำหรับกรณีที่เส้นทางหลักไม่สามารถให้บริการได้แบบอัดโนมัติ
- 2.2 ผู้ให้บริการ ต้องจัดเตรียมการบริการ Internet ในประเภทองค์กรเป็นระยะเวลาต่อเนื่องอย่างน้อย 12 เดือน
- 2.3 ผู้ให้บริการ จะจัดหมายเลข Real IP Address ที่จะอยู่บน Internet จำนวนไม่ดำกว่า 1 Class C
- 2.4 ผู้ให้บริการจะให้ปริมาณข้อมูลที่เข้าออกระหว่างระบบเครือข่ายของสำนักงานคณะกรรมการพัฒนาการ เศรษฐกิจและสังคมแห่งชาติ กับ ระบบเครือข่าย Internet โดยไม่จำกัดจำนวนการใช้งานอินเทอร์เน็ด
- 2.5 ผู้ให้บริการ จะจัดเจ้าหน้าที่ช่วยเหลือและสนับสนุนทางเทคนิคต่าง ๆ เช่น การบริหาร Web Server การป้องกัน VIRUS ของ Mail Sever
- 2.6 ผู้ให้บริการ จะจัดทำรายงานแสดงปริมาณการสื่อสารข้อมูล (Incoming / Outgoing) ของเครือข่ายคอมพิวเตอร์ ที่ใช้ในสำนักงานคณะกรรมการพัฒนาการเศรษฐกิจและสังคมแห่งชาติ โดยสามารถแสดงข้อมูลเป็นรายวัน, รายเดือน, รายปี และสามารถดูข้อมูลผ่าน Browser ได้ ทั้งนี้เพื่อใช้เป็นข้อมูลในการบำรุงรักษาหรือปรับปรุง การใช้งานเครือข่ายคอมพิวเตอร์ของสำนักงานคณะกรรมการพัฒนาการเศรษฐกิจและสังคมแห่งชาติ
- 2.7 ในกรณีที่เกิดเหตุขัดข้อง ผู้ให้บริการจะต้องเหตุขัดข้องให้ทางเจ้าหน้าที่ประสานงานของ สคช. ทราบโดยทาง Email หรือ SMS ทราบ
- 2.8 ผู้ให้บริการจะต้องมีบริการซ่อมบำรุงรักษาวงจรดลอด 24 ชั่วโมง ทุกวัน ไม่เว้นวันหยุดราชการ

แผนภาพการเชื่อมโยงเครือข่ายคอมพิวเตอร์

ระหว่าง สศช. กับ ISP ปีงบประมาณ 2553

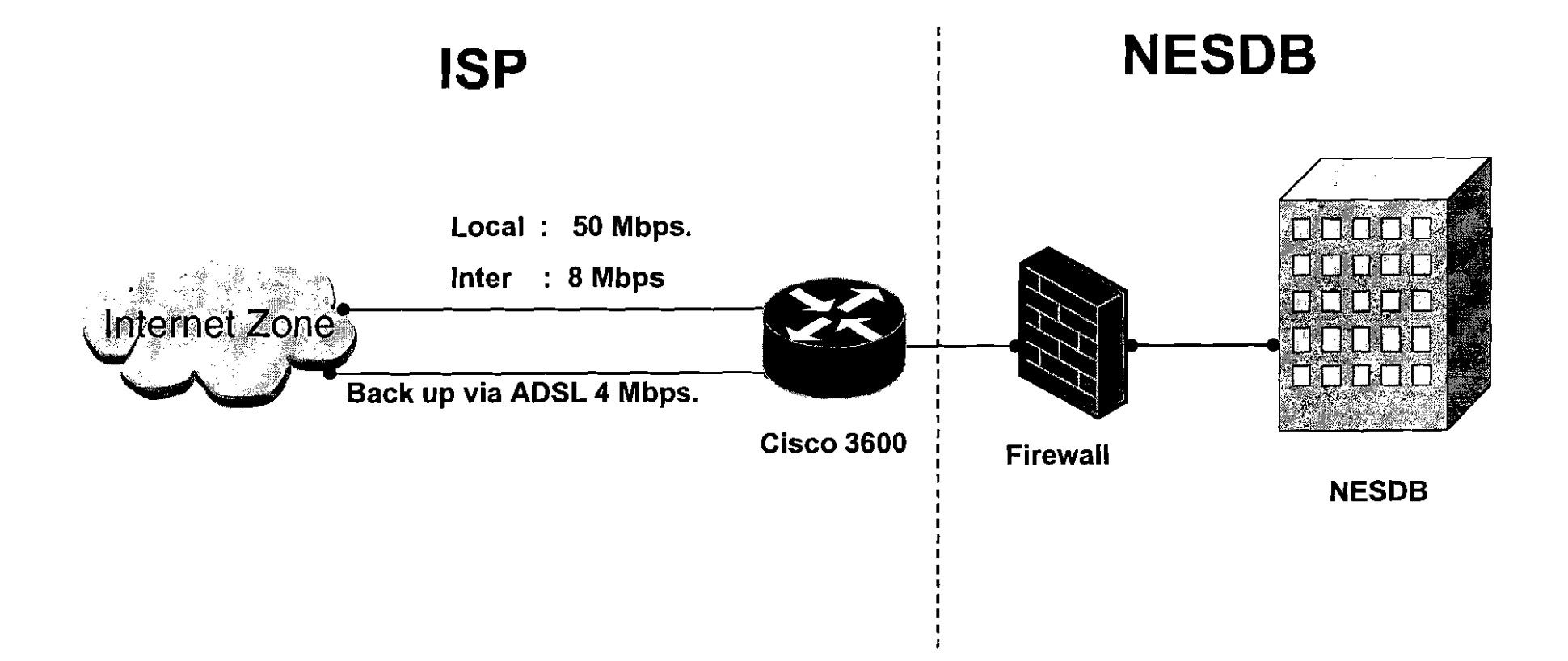